<span id="page-0-0"></span>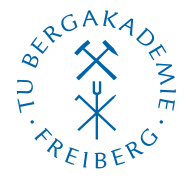

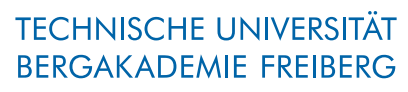

Die Ressourcenuniversität. Seit 1765.

Abteilung Marketing und Studienberatung TUBAF-LaTeX-Projekt

# Die Klasse »TUBAFdishab«

Version 2.5.1 – »Freiesleben«

# Thomas Benkert

1. April 2019

Die LaTeX-Klasse »TUBAFdishab« unterstützt den Akademiker bei der Erstellung der Dissertations- oder Habilitationsarbeit in LaTeX nach Vorgaben des Corporate Designs (CD) der TU Bergakademie Freiberg. Homepage: <http://latex.tu-freiberg.de>

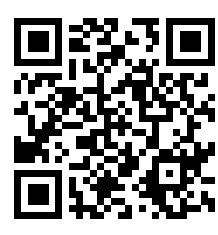

latex@tu-freiberg.de Support:

## <span id="page-1-0"></span>Lizenz

Dieses Werk ist unter einem Creative Commons Namensnennung – Keine Bearbeitung 3.0 Deutschland Lizenzvertrag lizenziert.

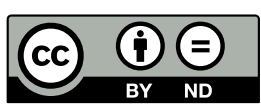

Um die Lizenz anzusehen, gehen Sie bitte zu [http://creativecommons.org/](http://creativecommons.org/licenses/by-nd/3.0/de/)

[licenses/by-nd/3.0/de/](http://creativecommons.org/licenses/by-nd/3.0/de/) oder schicken Sie einen Brief an Creative Commons, 171 Second Street, Suite 300, San Francisco, California 94105, USA.

# Inhaltsverzeichnis

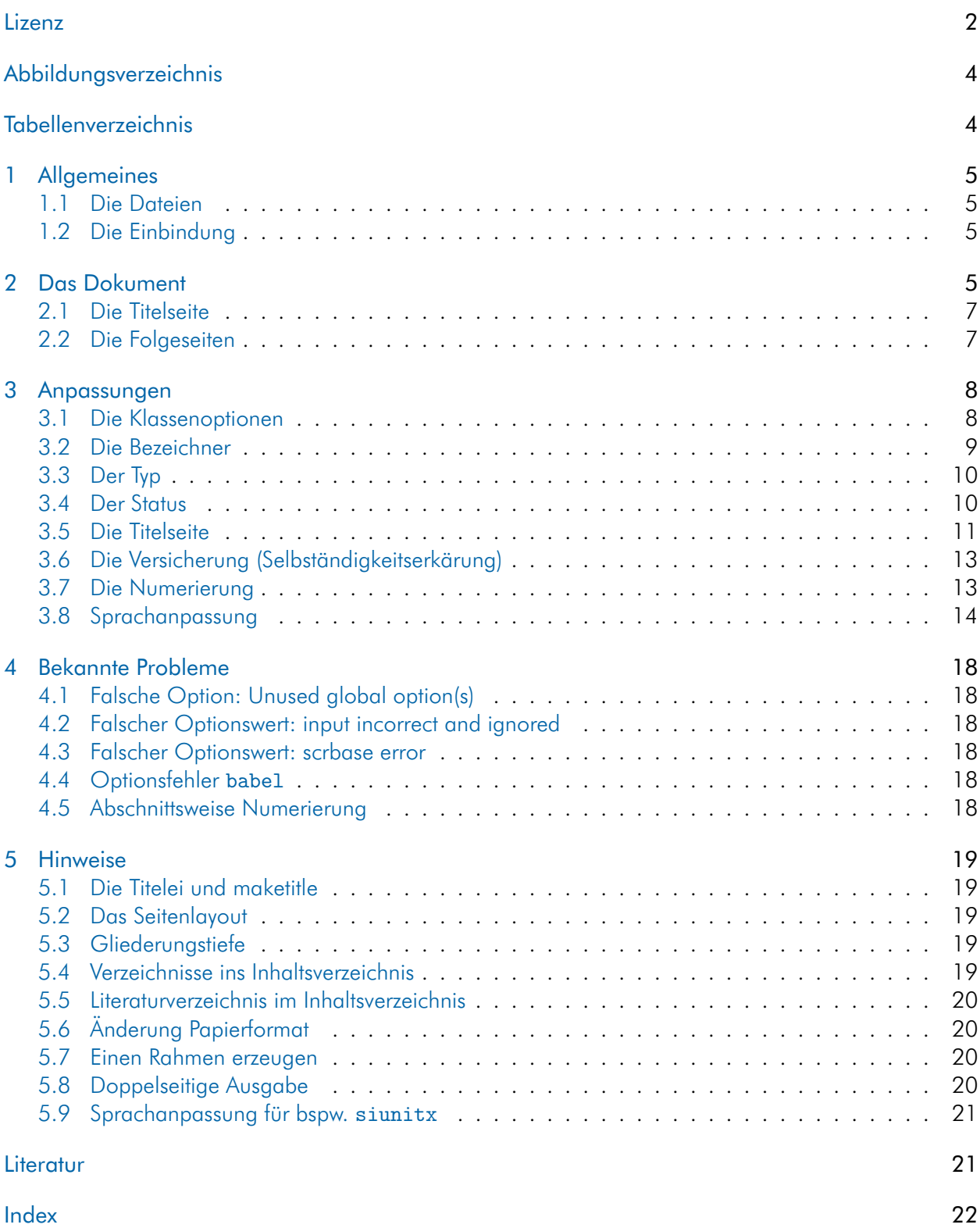

# <span id="page-3-0"></span>Abbildungsverzeichnis

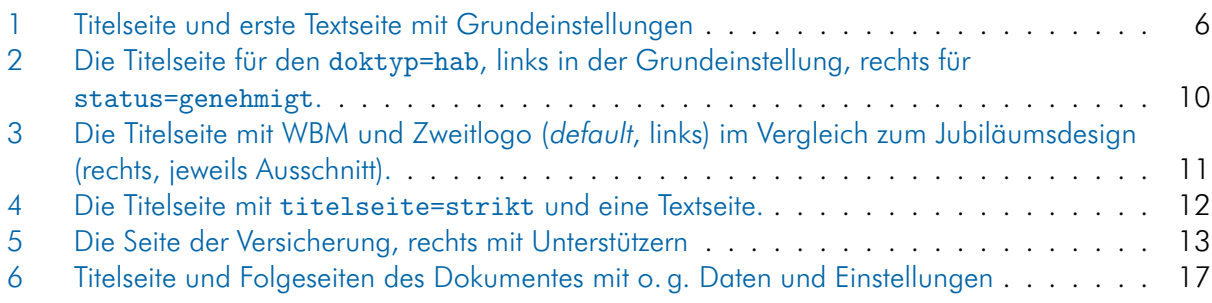

# <span id="page-3-1"></span>Tabellenverzeichnis

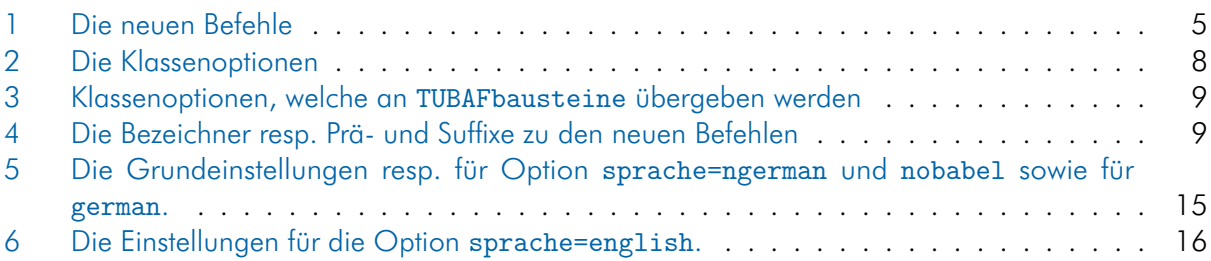

# <span id="page-4-5"></span><span id="page-4-0"></span>1 Allgemeines

### <span id="page-4-1"></span>1.1 Die Dateien

Neben der Klassendatei TUBAFdishab und dieser Dokumentation wird dem Anwender eine Beispieldatei mit auf den Weg gegeben, die ihm als Vorlage dienlich sein soll.

TUBAFdishab.cls die Klassendatei

TUBAFdishab.ldf die Sprachanpassungen für TUBAFdishab.cls

tubafdishabfuehrer.pdf die Dokumentation, die gerade gelesen wird

tubafdishab-beispiel\* wie der Name schon sagt

### <span id="page-4-2"></span>1.2 Die Einbindung

Nach der Installation (siehe Dokumentation [»Das LaTeX-Paket 'TUBAF'«](#page-0-0), Abschnitte »Installation«) kann die Klasse wie gewohnt geladen werden:

\documentclass{TUBAFdishab}

# <span id="page-4-3"></span>2 Das Dokument

Bevor die Arbeit mit Inhalt gefüllt wird, sollten die beschreibenden Daten angegeben werden. Dazu stehen die in [Tab. 1](#page-4-4) aufgelisteten Befehle zur Verfügung.

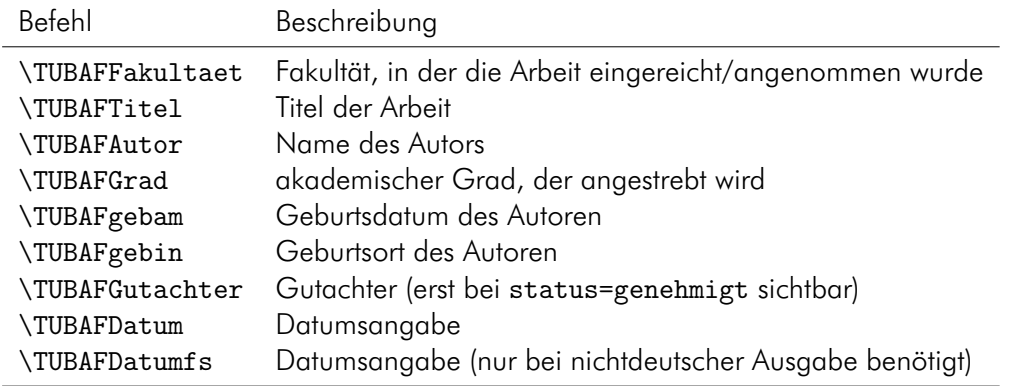

```
Tab. 1: Die neuen Befehle
```
Als kleines Beispiel sollen die folgenden Daten dienen:

Beim Kopieren des Textes aus dem pdf-Dokument heraus können Konvertierungsfehler auftreten! Bitte benutzen Sie die mitgelieferten Beispieldateien!

\documentclass{TUBAFdishab}

```
\usepackage{selinput}
```

```
\SelectInputMappings{adieresis={ä}, germandbls={ß}, Euro={¤}}
\usepackage[T1]{fontenc}
```
\TUBAFFakultaet{Biotechnologie und Ökologie}

```
\TUBAFZweitlogo{\includegraphics{thekla_logo.jpg}}
```
\TUBAFTitel{Bodenkulturelle Interaktion} \TUBAFAutor{Dipl.−Ing. Ferris Stahl} \TUBAFGrad[Dr.−Ing.]{Doktor−Ingenieur} \TUBAFgebam{7. Oktober 1981} \TUBAFgebin{Morgenröthe−Rautenkrantz} \TUBAFDatum[2014−12−12]{12. Dezember 2014}

\begin{document}

\maketitle

\chapter{Grundlagen}

\end{document}

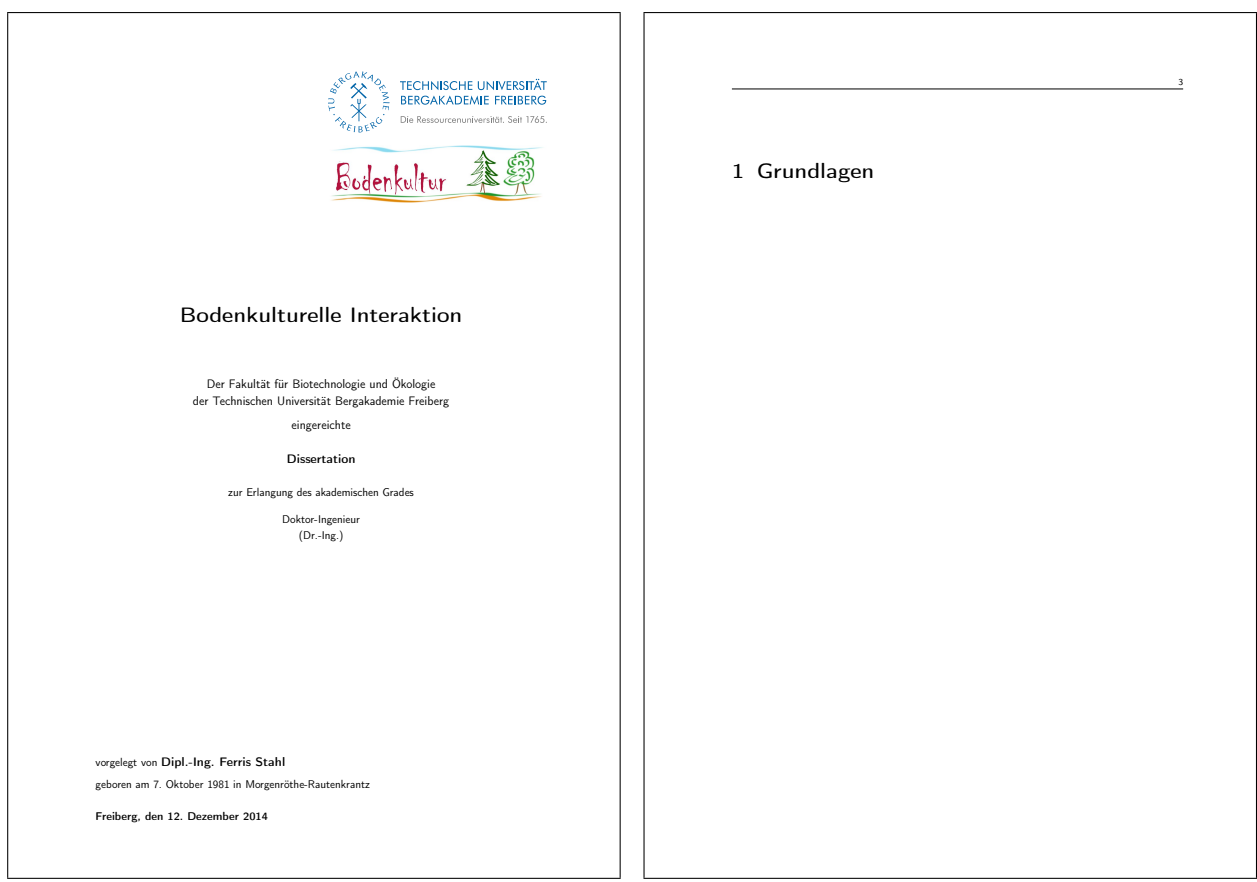

<span id="page-5-0"></span>Abb. 1: Titelseite und erste Textseite des Dokumentes mit o. g. Daten und Grundeinstellung

#### <span id="page-6-2"></span><span id="page-6-0"></span>2.1 Die Titelseite

wird mittels des \maketitle-Befehls generiert und sollte zu Anfang des Dokumentes stehen.

Im oberen linken Bereich steht die Wort-Bild-Marke. In der Seitenmitte zentriert stehen der Titel der Qualifizierungsarbeit, gefolgt vom Namen der Fakultät und der Bildungseinrichtung, an der die Arbeit eingereicht wurde, der Typ der Arbeit und der angestrebte akademische Titel.

Der Name des Autors, sein Geburtsdatum und -ort sowie das Datum und der Ort der Einreichung folgen links ausgerichtet im unteren Seitenbereich.

Ein Verzicht auf die Datumsangabe im Dokument (kein \TUBAFDatum{<Datum>}) führt zum Eintrag des aktuellen Datums.

#### <span id="page-6-1"></span>2.2 Die Folgeseiten

beinhalten den Text der Arbeit und werden durch eine Kopfzeile mit horizontalen Trennlinie eingeleitet. In der Kopfzeile wird auf der Innenseite der lebende Kolumnentitel – auf geraden Seiten das Kapitel, auf ungeraden die nachfolgende Überschrift – ausgegeben sowie auf der Außenseite die aktuelle Seitenzahl. Beginnt ein neues Kapitel, wird in der Kopfzeile der Kolumnentitel nicht ausgegeben.

# <span id="page-7-3"></span><span id="page-7-0"></span>3 Anpassungen

### <span id="page-7-1"></span>3.1 Die Klassenoptionen

sind in der folgenden Tabelle aufgeführt.

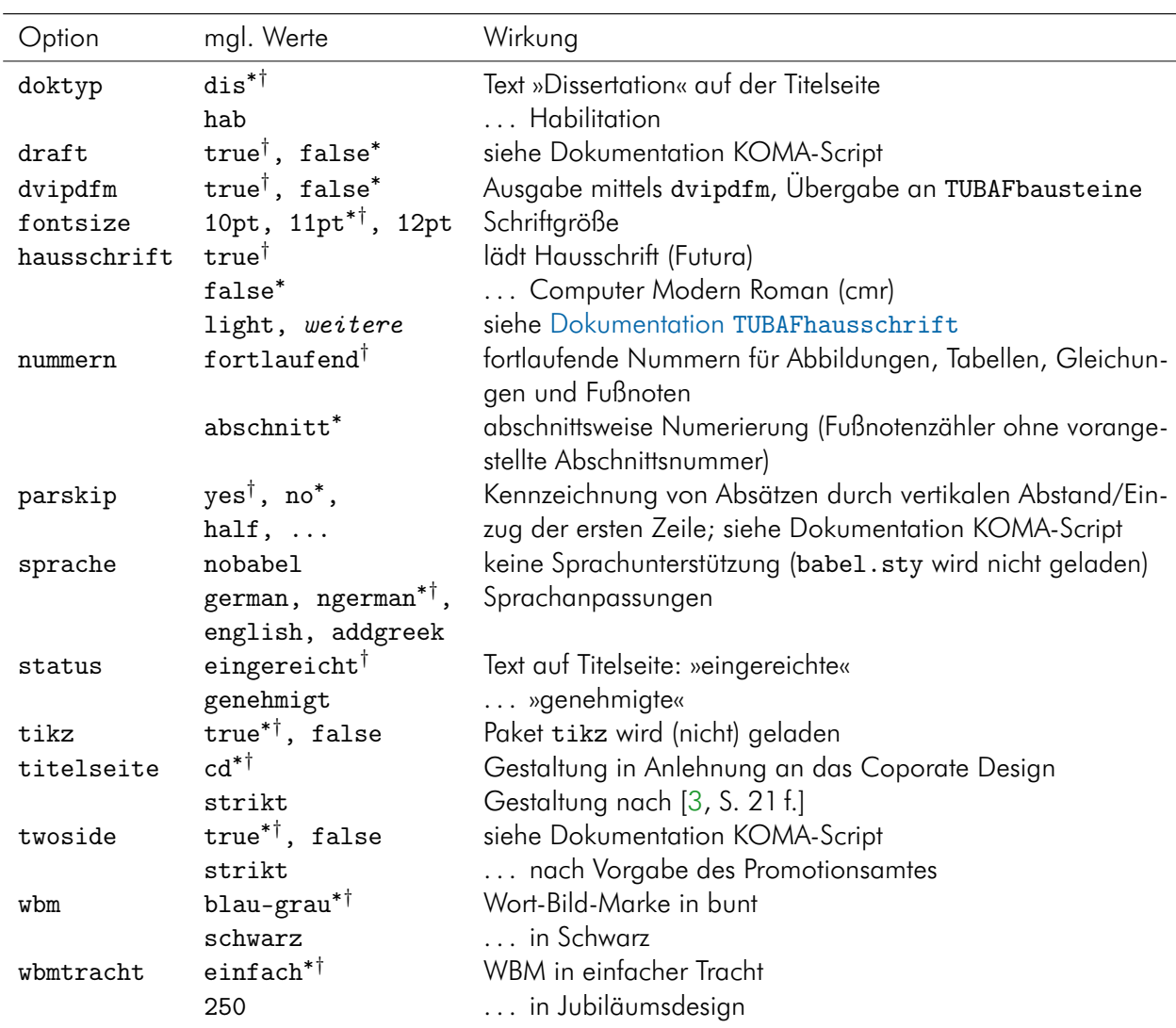

<span id="page-7-2"></span>Tab. 2: Die Klassenoptionen

 $\degree$  Grundeinstellung,  $^\dagger$  Wert, wenn keiner angegeben

<span id="page-8-3"></span>Neben den oben aufgeführten gibt es weitere Klassenoptionen (siehe folgende [Tab. 3\)](#page-8-1), welche an das TUBAFbausteine-Paket weitergereicht werden. Von einer Nutzung dieser Optionen wird abgeraten, solange der Autor sich nicht ganz sicher ist, was eine Änderung nach sich zieht.

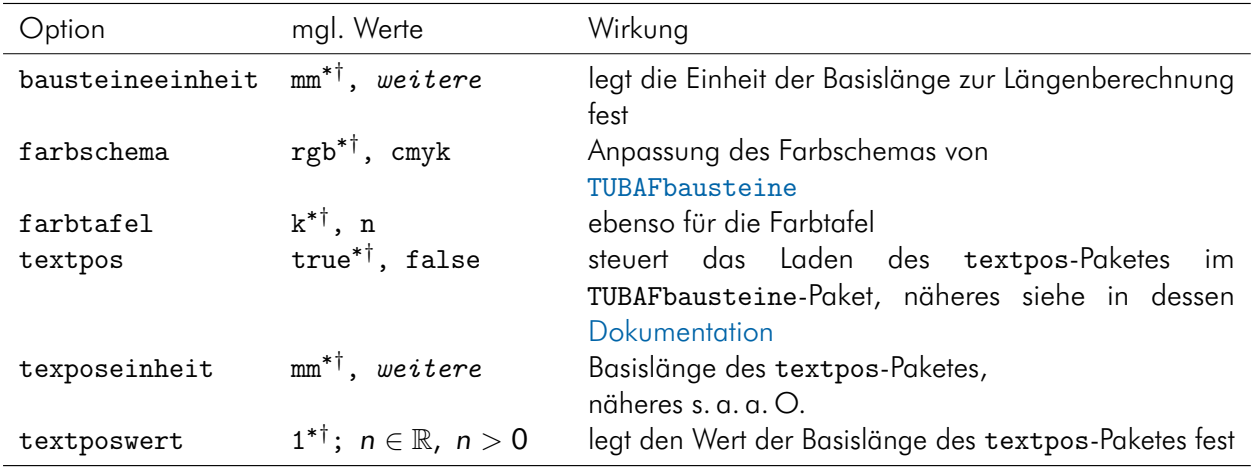

<span id="page-8-1"></span>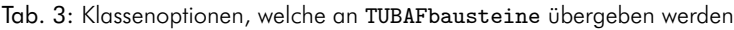

 $\degree$  Grundeinstellung,  $^\dagger$  Wert, wenn keiner angegeben

#### <span id="page-8-0"></span>3.2 Die Bezeichner

Zu vielen der in [Tab. 1](#page-4-4) aufgelisteten Befehle gibt es die passenden Bezeichnungen resp. Prä- und Suffixe (siehe [Tab. 4\)](#page-8-2), die an entsprechender Stelle mit ausgegeben werden. Sollte einer dieser Bezeichner

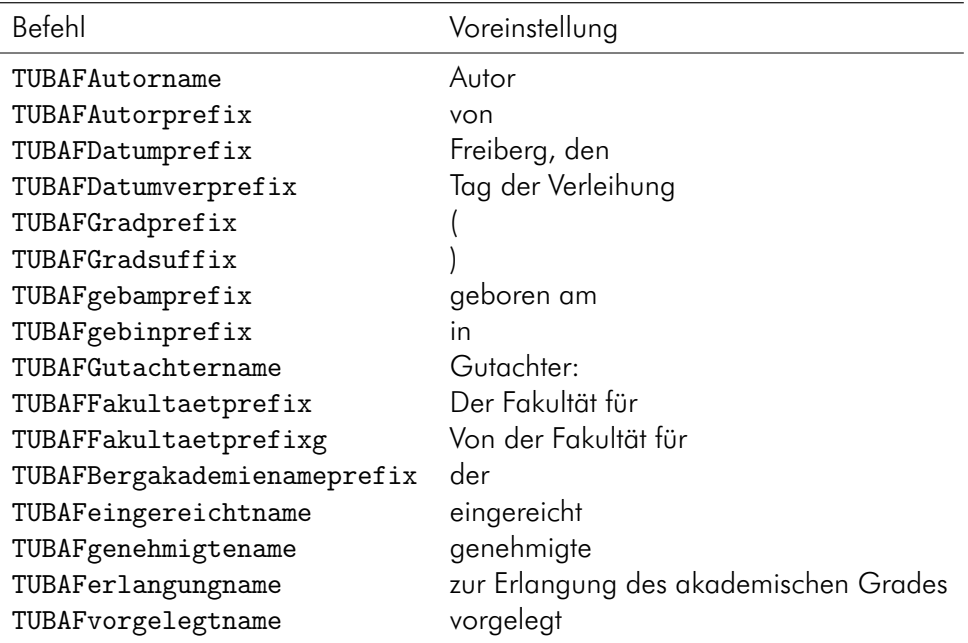

<span id="page-8-2"></span>Tab. 4: Die Bezeichner resp. Prä- und Suffixe zu den neuen Befehlen

umbenannt werden müssen, so ist dies mittels des bekannten renewcommand-Befehls möglich:

\addto\captionsngerman{\renewcommand{\TUBAFGutachtername}{Gutachterinnen:}}

<span id="page-9-3"></span>Wird eine andere Sprache verwandt, so ist diese an Stelle von ngerman einzusetzen. Bei vollständigem Verzicht auf das babel-Paket, sind die beiden Befehle \addto\captionsngerman{} wegzulassen.

#### <span id="page-9-0"></span>3.3 Der Typ

Es kann mittels der doktyp-Klassenoption zwischen Dissertation (Optionswert dis) und Habilitation (Optionswert hab) gewählt werden, wodurch auf der Titelseite die entsprechende Ausschrift erzeugt wird.

#### <span id="page-9-1"></span>3.4 Der Status

des Dokumentes kann »eingereicht« (Grundeinstellung) oder »genehmigt« sein, wobei diese Begriffe auch als Werte an die status-Option zu übergeben sind.

Ist der Status »genehmigt«, wird im unteren Teil der Inhalt von TUBAFGutachter zwischen den Geburtsdaten des Autors und der Datumsangabe der Verleihung ausgegeben.

<span id="page-9-2"></span>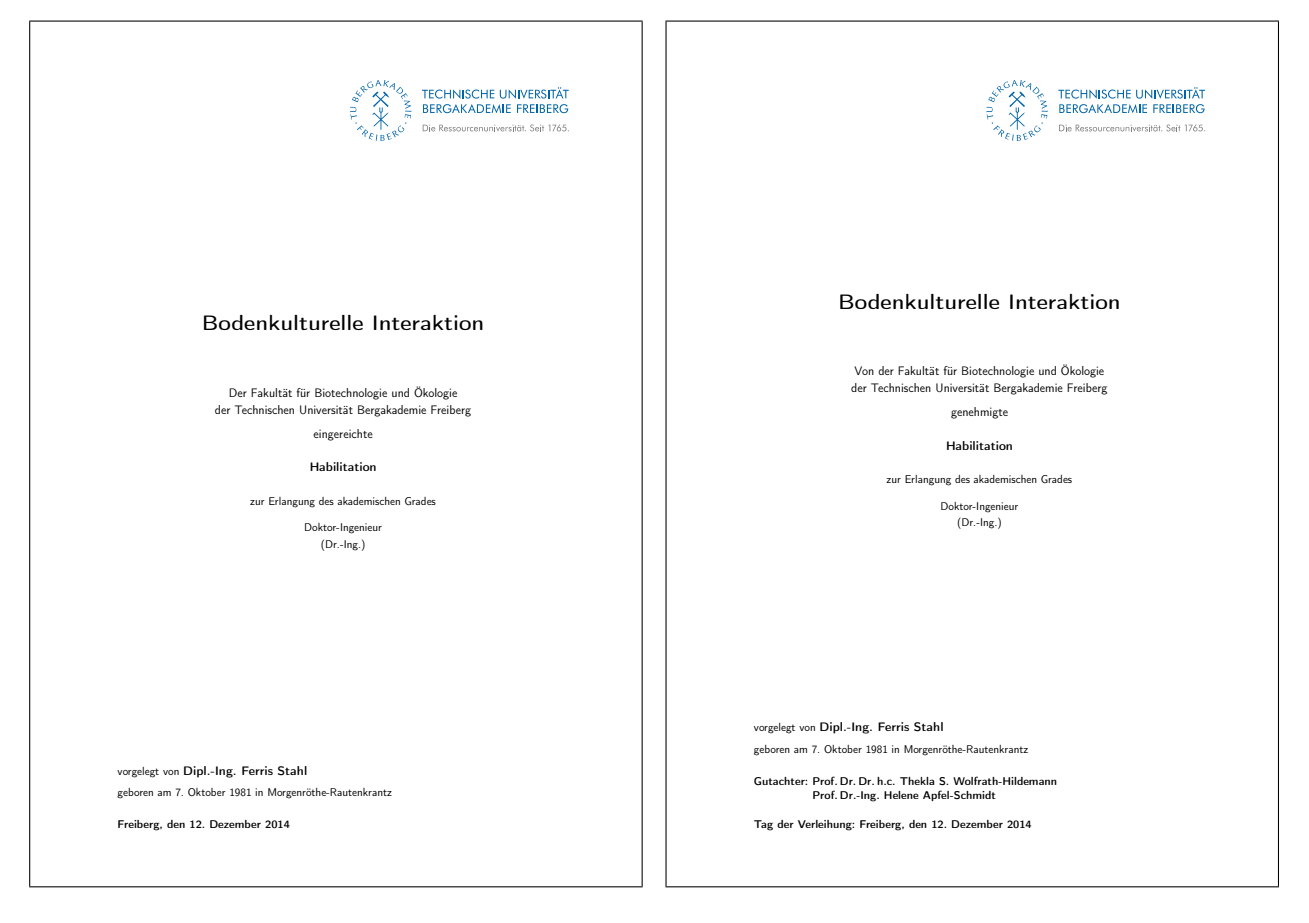

Abb. 2: Die Titelseite für den doktyp=hab, links in der Grundeinstellung, rechts für status=genehmigt.

### <span id="page-10-2"></span><span id="page-10-0"></span>3.5 Die Titelseite

kann auf mehrere Weisen gestaltet werden. In der Standardeinstellung (titelseite=cd) lehnt sie sich das CD der Bergakademie an, siehe [Abb. 1.](#page-5-0) Hierbei wird in der rechten oberen Ecke der Titelseite die Wort-Bild-Marke (WBM) in der Farbvariante blau-grau ausgegeben. Soll sie komplett in Schwarz erscheinen, bspw. weil das gesamte Dokument in Schwarz und Weiß gehalten ist, kann dies mit der Klassenoption wbm=schwarz eingestellt werden. Für die Ausgabe der WBM im Jubiläumsdesign steht die Klassenoption wbmtracht mit dem Wert 250 zur Verfügung

\documentclass[wbmtracht=250]{TUBAFdishab}

Eine Kombination beider wbm-Optionen ist möglich.

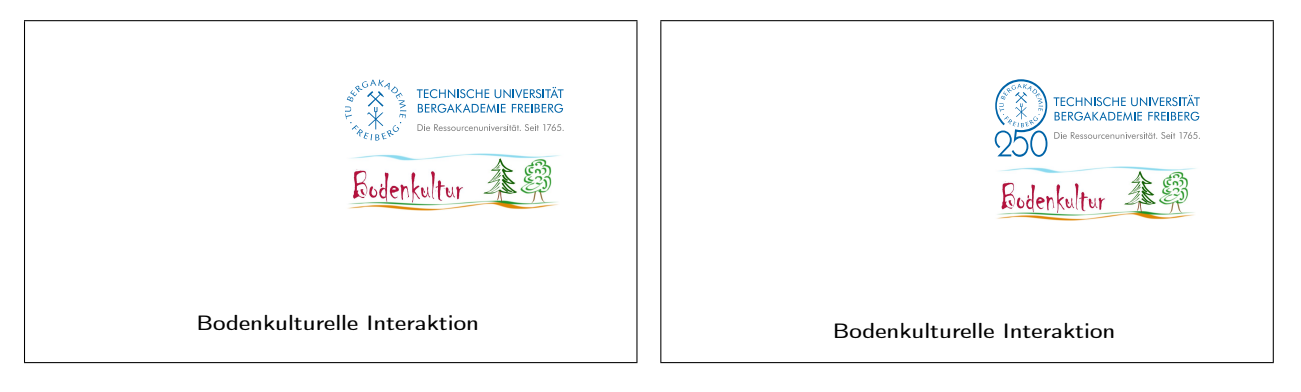

<span id="page-10-1"></span>Abb. 3: Die Titelseite mit WBM und Zweitlogo (default, links) im Vergleich zum Jubiläumsdesign (rechts, jeweils Ausschnitt).

Eine zweite Gestaltung - den Vorgaben des Promotionsamtes [\[3,](#page-20-2) S. 21 f.] folgend - steht dem zur Erlangung des akademischen Grades des akademischen Grades des akademischen Grades and des akademischen Gra Akademiker mit dem Optionswert  $\texttt{strikt}$  zur Verfügung. Dabei wird auf die Kopfzeile komplett verzichtet. Hierbei wird allerdings auch der Satzspiegel neu festgelegt. Dieser kann vom Autoren mittels des newgeometry-Befehls (siehe Dokumentation zu geometry.sty) individuell angepaßt werden.

<span id="page-11-0"></span>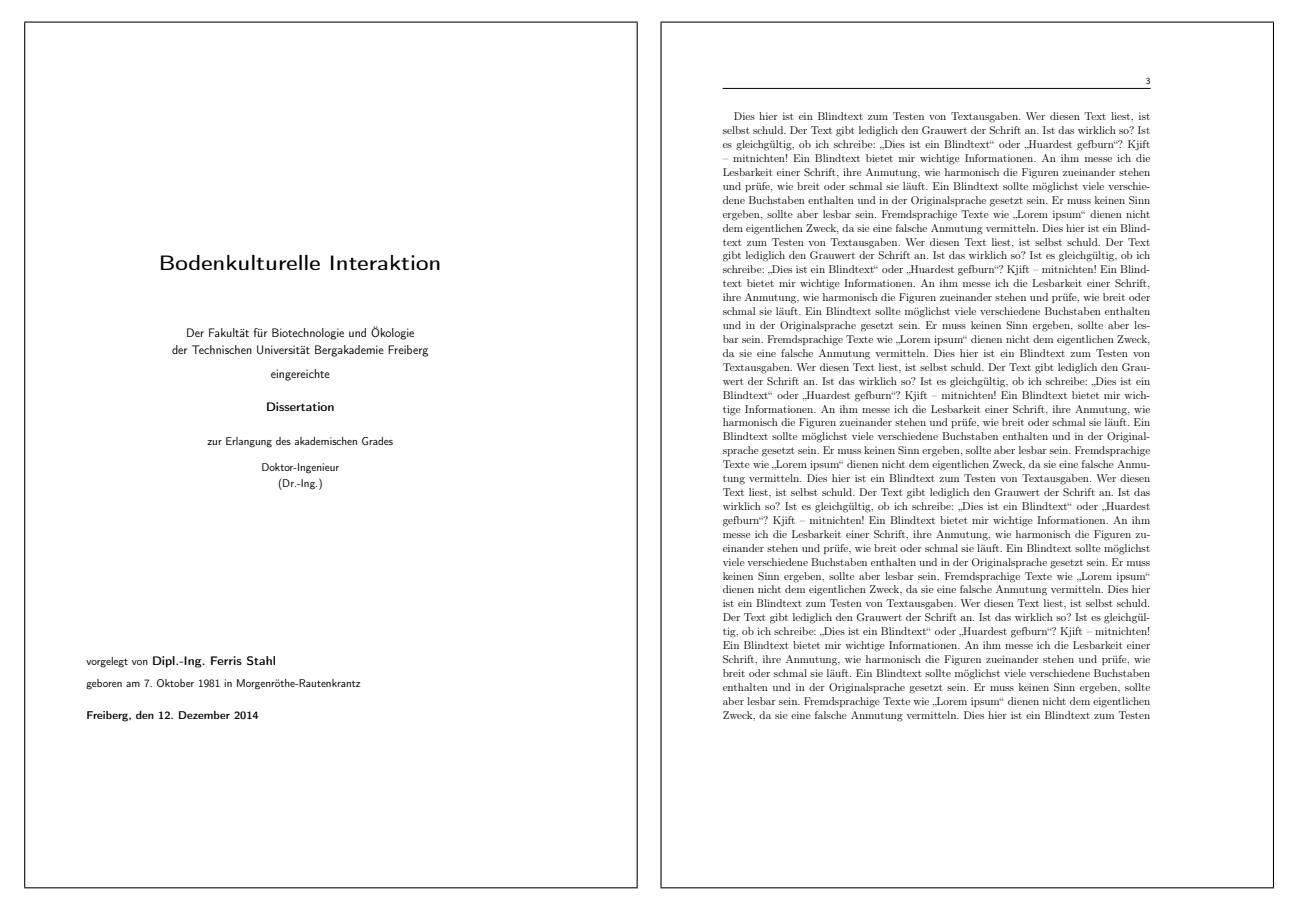

Abb. 4: Die Titelseite mit titelseite=strikt und eine Textseite.

### <span id="page-12-3"></span><span id="page-12-0"></span>3.6 Die Versicherung (Selbständigkeitserkärung)

kann mittels des \TUBAFErklaerungsseite-Befehls generiert werden. Falls noch Personen genannt werden sollen, die Unterstützung gegeben haben, steht ein optionales Argument \TUBAFErklaerungsseite<sup>[]</sup> zur Verfügung:

```
\TUBAFErklaerungsseite[
     \begin{itemize}
           \renewcommand{\labelitemi}{$\circ$}
           \item Armin (Berechnungen und graphische Darstellungen)
           \item Müller (Literaturrecherche)
     \end{itemize}
]
```

```
Versicherung
 Hieruit versichere ich, dass is<br/>h die vorliegende Arbeit ohne unzulässige Hilfe Dritter und ohne Benutzung anderer als der angegebenen Hilfsmittel angefertigt habe; die aus fremden Quellen direkt o<br/>der indirekt üb
12. Dezember 2014 Dipl.-Ing. Ferris Stahl
                                                                                                                                                                                                                                           Versicherung
                                                                                                                                                                                                                                             \label{def:main} \textsc{Hermitz} \textsc{inif} \textsc{in} \textsc{in}, \textsc{diss} \textsc{ich} \textsc{dis} \textsc{inif} \textsc{inif◦ Armin (Berechnungen und graphische Darstellungen)
                                                                                                                                                                                                                                                 ◦ Müller (Literaturrecherche)
                                                                                                                                                                                                                                             Weitere Personen waren an der Abfassung der vorliegenden Arbeit nicht beteiligt. Die Hilfe eines Promotionsberaters habe ich nicht in Anspruch genommen. Weitere Personen haben von mir keine geldwerten Leistungen für Arbei
                                                                                                                                                                                                                                           12. Dezember 2014 Dipl.-Ing. Ferris Stahl
```
<span id="page-12-2"></span>Abb. 5: Die Seite der Versicherung, rechts mit Unterstützern

Bei nichtdeutscher Dokumentsprache (z. Z. wird nur Englisch unterstützt) wird zuerst eine deutschsprachige Erklärungsseite gefolgt von einer in der Dokumentsprache ausgegeben.

### <span id="page-12-1"></span>3.7 Die Numerierung

Mit der Option nummern steht eine Möglichkeit der Einflußnahme auf die Numerierung von Abbildungen, Tabellen, Gleichungen und Fußnoten zur Verfügung.

Die Grundeinstellung ist abschnitt, d. h. die genannten Zähler werden je Kapitel zurückgesetzt und die Kapitelnummer, mit einem Punkt getrennt, vor den jeweiligen Zähler eingefügt, was dem ursprünglichen Verhalten der scrbook-Klasse entspricht.

<span id="page-13-1"></span>Mit dem Wert fortlaufend erfolgt eine durch das gesamte Dokument hindurch fortlaufende Numerierung. Diese Form der Numerierung ist mit Bedacht zu wählen, da sie zu großen Zahlen führen kann.

#### <span id="page-13-0"></span>3.8 Sprachanpassung

Mit der Option sprache besteht die Möglichkeit der Anpassung an eine der folgenden Sprachen: Deutsch, Deutsch nach neuen Regeln und Englisch.

Dabei werden die bekannten Bezeichner entsprechend angepaßt – siehe [Tab. 5](#page-14-0) und [6](#page-15-0) –, ebenso wie die Versicherung. Der Name der Bergakademie wird von den Spracheinstellungen nicht beeinflußt, er lautet immer »Technische Universität Bergakademie Freiberg«. Für die eventuell zu verwendenden englischen Fakultätsnamen sei auf [\[2,](#page-20-3) S. 66 ff.] verwiesen.

Für eine Vereinfachung werden bei den Optionswerten n/german immer die Sprachunterstützung für english mit geladen, bei american oder english immer ngerman, bei allen anderen english und ngerman. Mit dem Optionswert addgreek wird die greek-Option des babel-Pakets zusätzlich geladen. Sie stellt mit dem textgreek-Befehl eine Möglichkeit zur Darstellung aufrechter griechischer Buchstaben, bspw. zur Phasenkennzeichnung, zur Verfügung: \textgreek{a}−Quarz und \textgreek{sv}−Phase führt zur Ausgabe von α-Quarz und σ-Phase. Das Laden erfolgt über einen (zweiten) Optionsaufruf:

\documentclass[sprache=english,sprache=addgreek]{TUBAFdishab}

Erwägt der geneigte Anwender eine individuelle Sprachgestaltung des Dokumentes, so steht mit der Option sprache=nobabel die Möglichkeit zur Verfügung, das Laden des babel-Paketes durch die Klasse zu unterdrücken. Dabei wird auf die ursprünglichen deutschen Bezeichnernamen zurückgegriffen. Wird das babel-Paket zu einem späteren Zeitpunkt dennoch geladen, wird die Sprachanpassungsdatei selbständig nachgeladen.

Ein kleines Beispiel in Englisch, man beachte die Verwendung der Datumsbefehle \TUBAFDatum und \TUBAFDatumfs:

\documentclass[sprache=english]{TUBAFdishab}

```
\usepackage{selinput}
```

```
\SelectInputMappings{adieresis={ä}, germandbls={ß}, Euro={¤}}
\usepackage[T1]{fontenc}
```
\TUBAFFakultaet{Biotechnology and Ecology}

\TUBAFTitel{Pedocultural Interaction} \TUBAFAutor{Dipl.−Ing. Ferris Stahl} \TUBAFGrad[Dr.−Ing.]{Doktor−Ingenieur} \TUBAFgebam{7. October 1981} \TUBAFgebin{Morgenröthe−Rautenkrantz} \TUBAFDatum[2014−12−12]{12. Dezember 2014} \TUBAFDatumfs[2013−02−01]{1st February 2013}

\begin{document}

\maketitle \TUBAFErklaerungsseite

\end{document}

<span id="page-14-1"></span>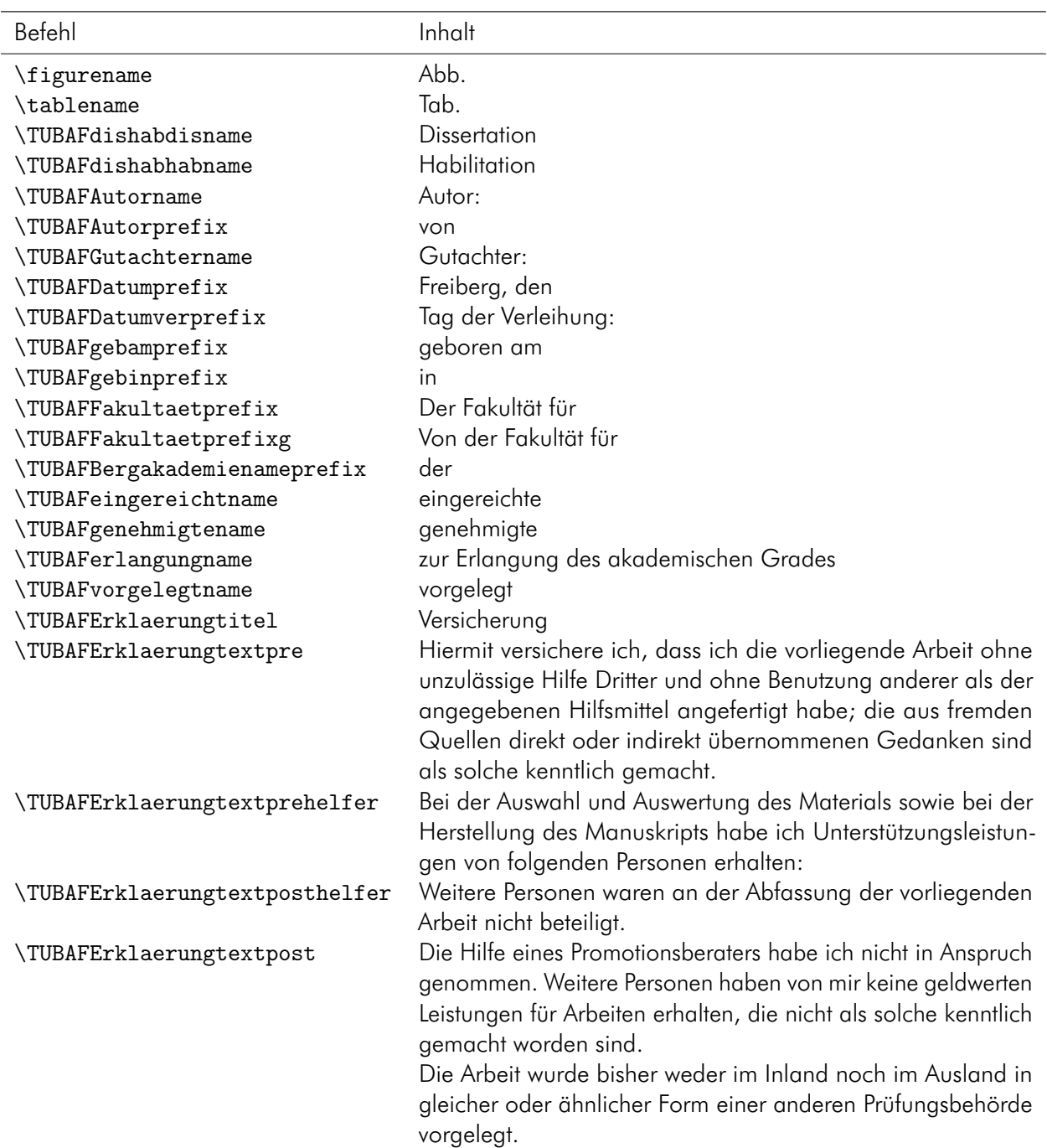

<span id="page-14-0"></span>Tab. 5: Die Grundeinstellungen resp. für Option sprache=ngerman und nobabel sowie für german\* .

\* für ngerman werden in \TUBAFdishaberklaerungtext die »ß« durch »ss« ersetzt

<span id="page-15-1"></span>

| Befehl                         | Inhalt                                                                                                    |
|--------------------------------|----------------------------------------------------------------------------------------------------|
| \figurename                    | Fig.                                                                                                    |
| \tablename                     | Tab.                                                                                                    |
| \TUBAFdishabdisname            | Thesis                                                                                                    |
| \TUBAFdishabhabname            | Habilitation                                                                                                    |
| \TUBAFAutorname                | Author:                                                                                                    |
| \TUBAFAutorprefix              | by                                                                                                    |
| \TUBAFGutachtername            | Assessor:                                                                                                    |
| \TUBAFDatumprefix              | Freiberg,                                                                                                    |
| \TUBAFDatumverprefix           | Date of the award:                                                                                                    |
| \TUBAFgebamprefix              | born on the                                                                                                    |
| \TUBAFgebinprefix              | in                                                                                                    |
| \TUBAFFakultaetprefix          | To the Faculty of                                                                                                    |
| \TUBAFFakultaetprefixg         | By the Faculty of                                                                                                    |
| \TUBAFBergakademienameprefix   | of the                                                                                                    |
| \TUBAFeingereichtname          | is submitted this                                                                                                    |
| \TUBAFgenehmigtename           | approved                                                                                                    |
| \TUBAFerlangungname            | to attain the academic degree of                                                                                                    |
| \TUBAFvorgelegtname            | submitted                                                                                                    |
| \TUBAFErklaerungtitel          | Declaration                                                                                                    |
| \TUBAFErklaerungtextpre        | I hereby declare that I completed this work without any impro-<br>per help from a third party and without using any aids other<br>than those cited. All ideas derived directly or indirectly from<br>other sources are identified as such.                                                    |
| \TUBAFErklaerungtextprehelfer  | In the selection and use of materials and in the writing of the<br>manuscript I received support from the following persons:                                                                                                    |
| \TUBAFErklaerungtextposthelfer | Persons other than those above did not contribute to the writing<br>of this thesis.                                                                                                    |
| \TUBAFErklaerungtextpost       | I did not seek the help of a professional doctorate-consultant.<br>Only those persons identified as having done so received any<br>finacial payment from me for any work done for me.<br>This thesis has not previously been published in the same or a<br>similar form in Germany or abroad. |

<span id="page-15-0"></span>Tab. 6: Die Einstellungen für die Option sprache=english.

<span id="page-16-1"></span><span id="page-16-0"></span>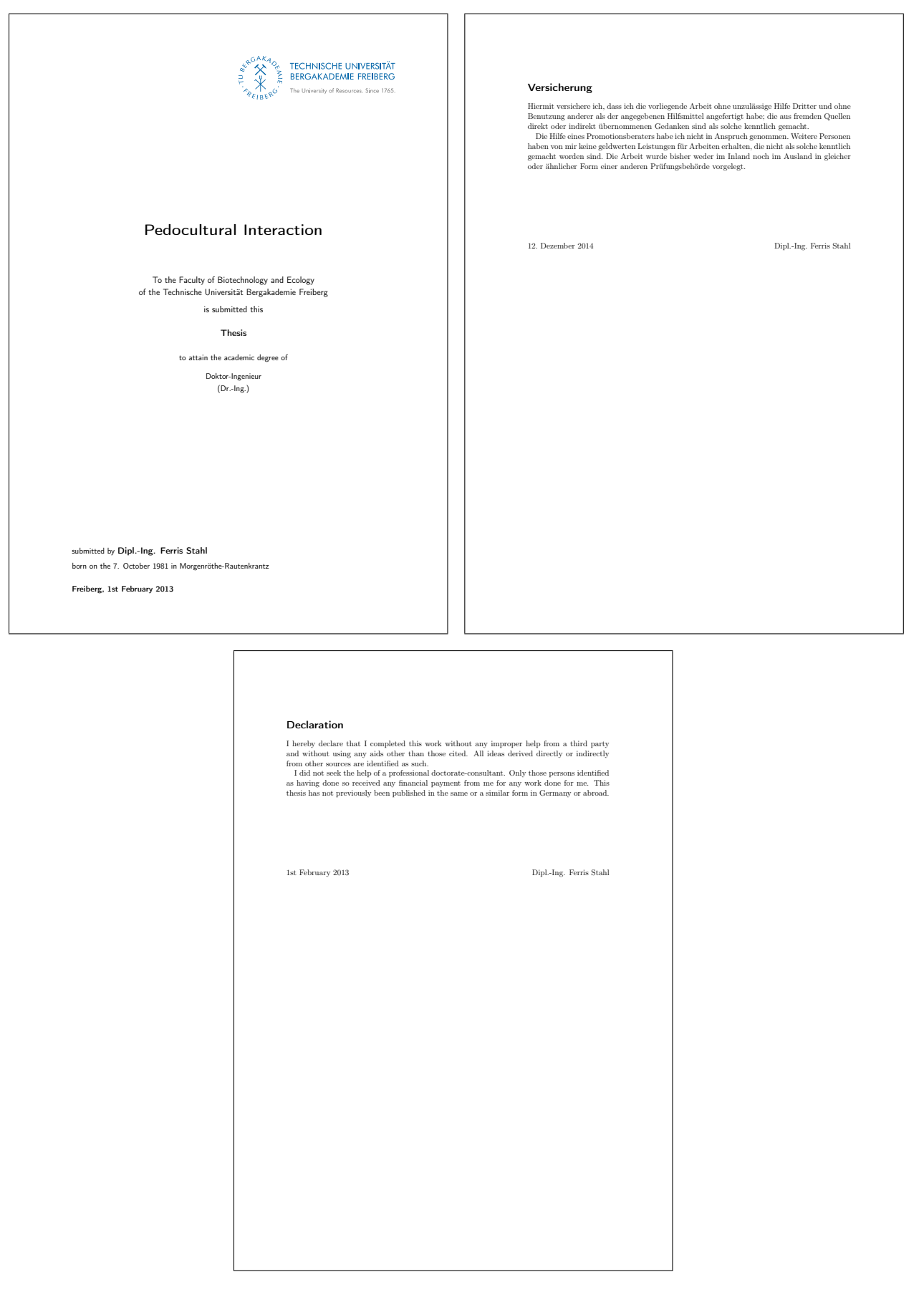

Abb. 6: Titelseite und Folgeseiten des Dokumentes mit o. g. Daten und Einstellungen

# <span id="page-17-6"></span><span id="page-17-0"></span>4 Bekannte Probleme

### <span id="page-17-1"></span>4.1 Falsche Option: Unused global option(s)

Bei Angabe einer fehlenden oder fehlerhaften Option (durch <option> gekennzeichnet) kommt es zu folgenden Warnungen:

#### Package TUBAFdishab Warning: Unknown option ignored: <option>

resp.

LaTeX Warning: Unused global option(s): [<option>].

Der Fehler kann durch korrekte Eingabe der Option behoben werden.

### <span id="page-17-2"></span>4.2 Falscher Optionswert: input incorrect and ignored

Bei Angabe eines fehlenden oder fehlerhaften Optionswertes (durch <optionswert> gekennzeichnet) kommt es zu folgender Warnung:

```
Class TUBAFdishab Warning: The input '<option=optionswert>' is incorrect and
   ignored.
```
Der Fehler kann durch korrekte Eingabe der Option behoben werden.

### <span id="page-17-3"></span>4.3 Falscher Optionswert: scrbase error

Bei Angabe eines fehlenden oder fehlerhaften Optionswertes (durch <optionswert> gekennzeichnet), der an das zugrunde liegende KOMA-Paket übergeben wird, kommt es zu folgender Fehlermeldung:

```
Package scrbase Error: option '<option>' of family 'KOMA' has no value
   '<optionswert>'
```
 $S_{\Theta}$ 

Der Fehler kann durch korrekte Eingabe des Optionswertes behoben werden.

### <span id="page-17-4"></span>4.4 Optionsfehler babel

Wird im LaTeX-Dokument das babel-Paket geladen, ergibt sich folgende Fehlermeldung:

```
LaTeX Error: Option clash for package babel.
See ...
```
Diese beruht auf dem mehrfachen Laden des babel-Paketes.

Die Sprachunterstützung erfolgt mittels des innerhalb der Klasse geladenen babel-Paketes und der sprache-Option, siehe dazu auch [Abschn. 3.8](#page-13-0) auf [S. 14.](#page-13-0) Ist diese klassenseitige Unterstützung nicht erwünscht, kann das Laden des babel-Paketes mittels der Option sprache=nobabel verhindert werden.

### <span id="page-17-5"></span>4.5 Abschnittsweise Numerierung

Es werden nur die Zähler für Abbildungen, Tabellen und Formeln abschnittsweise numeriert. Bei Verwendung von anderen Zählern (z. B. mhchem-Paket) sind die neuen Zähler entsprechend manuell anzupassen. Ein allgemeines Beispiel:

```
\makeatletter
\AtBeginDocument{%
     \renewcommand{\thezaehlername}{\thechapter.\arabic{zaehlername}}%
     \@addtoreset{zaehlername}{chapter}%
}
\makeatother
```
# <span id="page-18-0"></span>5 Hinweise

### <span id="page-18-1"></span>5.1 Die Titelei und maketitle

Der maketitle-Befehl kennt in der hier genutzten Grundform ein optionales Argument, welches das Setzen des Seitenzählers für die erste mittels maketitle erzeugte Seite auf den Wert <zahl> ermöglicht. Wird beispielsweise ein zusätzliches Deckblatt bei der Bindung eingefügt und es soll als Seite 1 gezählt werden, so kann mittels

\maketitle[2]

die Seitenzahl der EIFX-Titelseite auf »2« gesetzt werden. Negative Werte sind auch möglich.

### <span id="page-18-2"></span>5.2 Das Seitenlayout

Bei Verwendung der Option titelseite=cd (Grundeinstellung) oder cd-schwarz sind die Seitenränder so eingestellt, daß sie einem ganzzahligen Vielfachen der Rasterweite (vgl. [\[2,](#page-20-3) S. 18], [\[1\]](#page-20-4)) entsprechen.

Sollen diese Einstellungen geändert werden, stellt der geometry-Befehl aus dem gleichnamigen Paket weitreichende Möglichkeiten zur Verfügung.

Ein kleines Beispiel soll dies veranschaulichen: Das Institut gibt breitere Ränder für das Vorabexemplar an, damit dort Platz für Anmerkungen ist. Der Autor gibt nach dem Laden der Dokumentklasse folgendes ein:

\geometry{% outer=8\TUBAFrasterweite

}

Die Variablen inner resp. outer geben bei einseitiger Ausgabe die Breite des linken resp. rechten Randes an, bei doppelseitiger Ausgabe – wie sicher schon vermutet – die des inneren resp. äußeren Randes.

Für weiterführende Möglichkeiten der Einflußnahme sei auf die Dokumentation des geometry-Paketes verwiesen.

### <span id="page-18-3"></span>5.3 Gliederungstiefe

Sollte zusätzlich zu den vier numerierten und zwei nichtnumerierten Gliederungsebenen noch eine weitere benötigt werden, steht der \part{}-Befehl zur Verfügung.

### <span id="page-18-4"></span>5.4 Verzeichnisse ins Inhaltsverzeichnis

Behufs der Aufnahme der Verzeichnisse (Abbildungs-, Tabellen-, Stichwortverzeichnis (Index)) in das Inhaltsverzeichnis, können die folgenden Optionen verwandt werden:

```
\KOMAoptions{%
     listof=totoc,
```
<span id="page-19-4"></span>index=totoc

}

Zur Behandlung des Literaturverzeichnisses stehen Hinweise im folgenden [Abschn. 5.5.](#page-19-0)

#### <span id="page-19-0"></span>5.5 Literaturverzeichnis im Inhaltsverzeichnis

Bei Verwendung des biblatex-Paketes (empfohlen) gibt es die folgende Möglichkeit:

\printbibliography[heading=bibintoc]

Wird dagegen bibtex verwandt, ist die Übernahme mittels

```
\KOMAoptions{
     bibliography=totoc
}
```
erreicht werden.

#### <span id="page-19-1"></span>5.6 Änderung Papierformat

Gelegentlich ist es nötig, vom voreingestellten A4-Format abzuweichen, bspw. um größere Karten, Abbildungen oder Zeichnungen einzufügen. Hierfür sind mehrere Anpassungen vorzunehmen. Im folgenden Beispiel werden diese zum Einbinden einer A3-Zeichnung im Querformat aus einer pdf-Datei genutzt:

```
Hier ist Text noch im Format A4 portrait.
% Umschalten auf A3 landscape
\clearpage
\KOMAoptions{paper=a3,paper=landscape, pagesize=pdftex}
\recalctypearea
\includepdf[pages=1,scale=0.8,fitpaper,pagecommand=\section{<Text
   Kopfzeile>}]{<dateiname.pdf>}
% wieder umschalten auf A4 portrait
\clearpage
\KOMAoptions{paper=a4, pagesize=pdftex, paper=portrait}
\recalctypearea
```
Text wieder A4 in portrait

#### <span id="page-19-2"></span>5.7 Einen Rahmen erzeugen

Aus Kompatibilitätsgründen wird der im beamer-Thema »TUBAF« (beamerthemeTUBAF.sty) eingeführte Befehl \TUBAFUmrandung{} – welcher ein Analogon zu \frame{} darstellt – auch in der TUBAFdishab-Klasse mitgeführt.

#### <span id="page-19-3"></span>5.8 Doppelseitige Ausgabe

Soll eine doppelseitige Ausgabe erstellt werden, ist die Option twoside unbedingt als Klassenoption zu setzen und nicht an KOMAoptions zu übergeben.

### <span id="page-20-5"></span><span id="page-20-0"></span>5.9 Sprachanpassung für bspw. siunitx

Alle Sprachanpassungen mittels der Option sprache – mit Außnahme von nobabel – werden an das translator-Paket weitergeleitet. Dieses wird von anderen Paketen, bspw. siunitx, für Spracheinstellungen genutzt.

Wird das babel-Paket manuell geladen, kann die gewählte Sprache an das translator-Paket weitergeleitet werden:

```
\documentclass[sprache=nobabel]{TUBAFdishab}
\usepackage[greek,ngerman]{babel}
\PassOptionsToPackage{ngerman}{translator}
\usepackage{siunitx}
```
### <span id="page-20-1"></span>Literatur

- <span id="page-20-4"></span>[1] Thomas Benkert. *Die Pakete der Gruppe »TUBAFbausteine«*. 1. Apr. 2019.
- <span id="page-20-3"></span>[2] Rektorat der TU Bergkademie Freiberg, Hrsg. *Corporate Design. Gestaltungsrichtlinien der TU Bergakademie Freiberg*. Jan. 2013. URL: [http://tu-freiberg.de/intranet/cd/manual\\_2013.](http://tu-freiberg.de/intranet/cd/manual_2013.pdf) [pdf](http://tu-freiberg.de/intranet/cd/manual_2013.pdf) (besucht am 01. 02. 2013).
- <span id="page-20-2"></span>[3] »Promotionsordnung der Fakultäten der TU Bergakademie Freiberg«. In: *Amtliche Bekanntmachungen der TU Bergakademie Freiberg* 5 (16. März 2010). Hrsg. von Rektorat der TU Bergkademie Freiberg.

# Symbole

<span id="page-21-0"></span>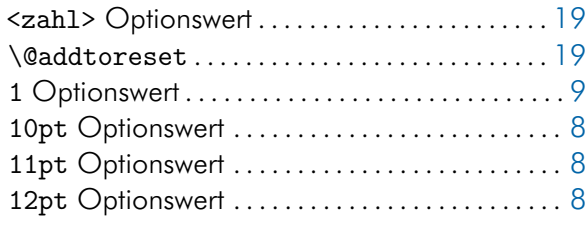

### Zahlen

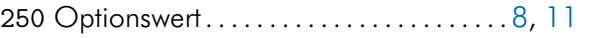

### A

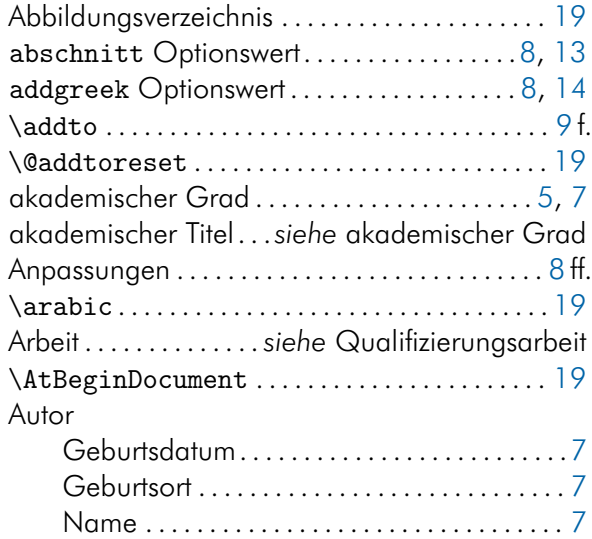

#### B

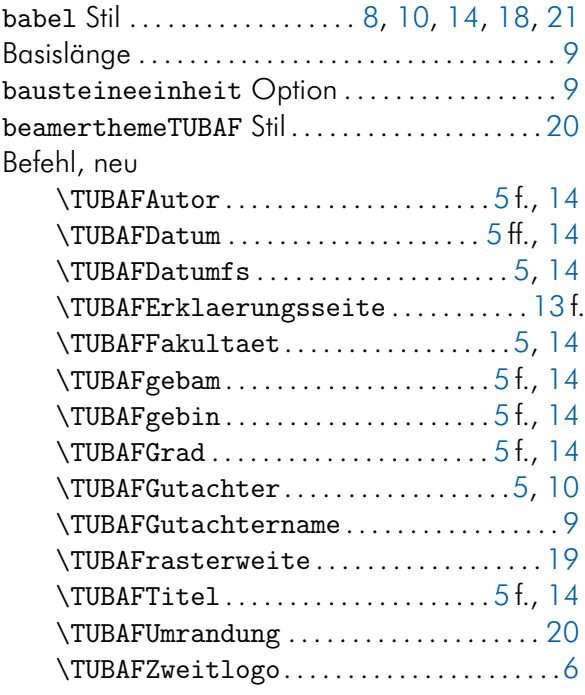

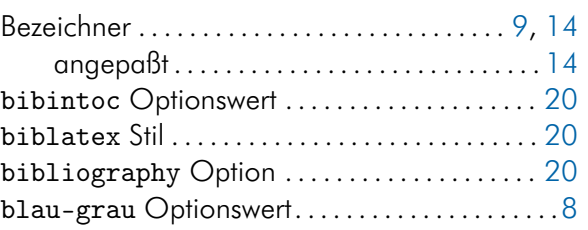

# C

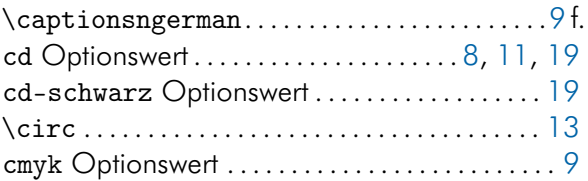

### D

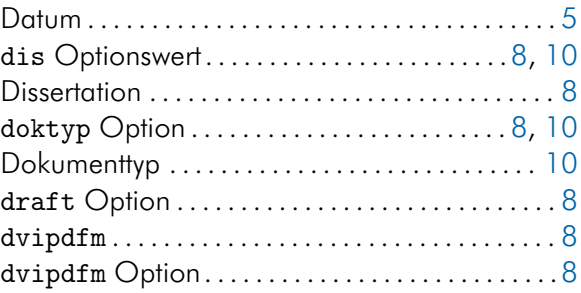

### E

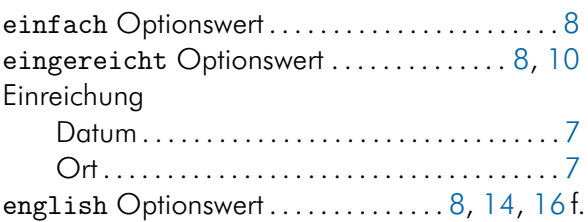

### F

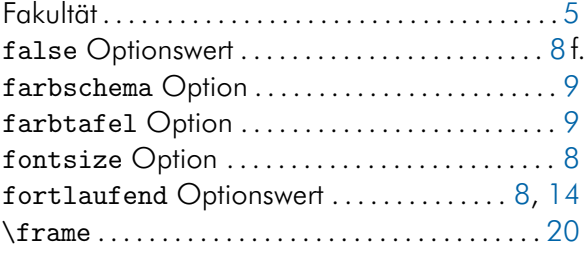

### G

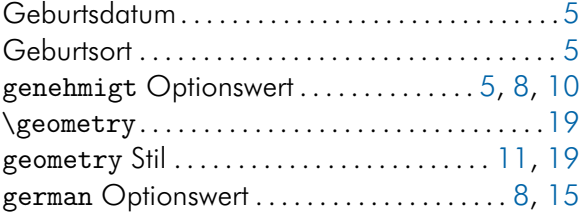

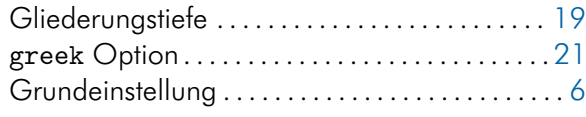

### H

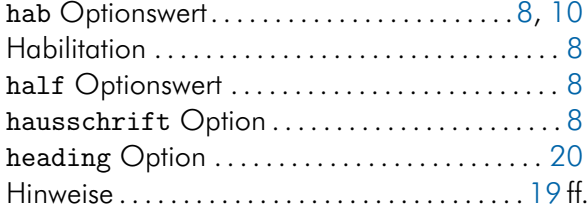

### I

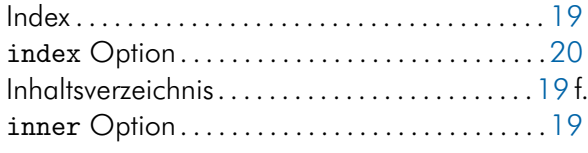

### J

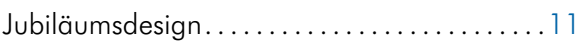

### K

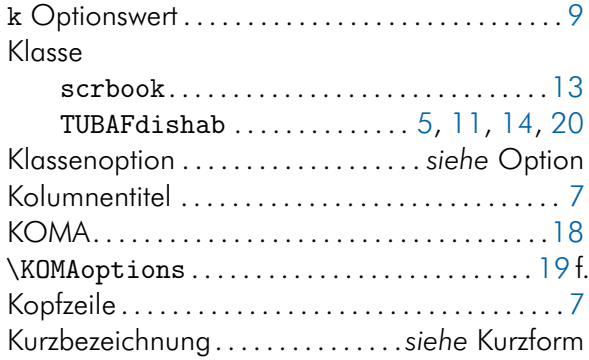

#### L

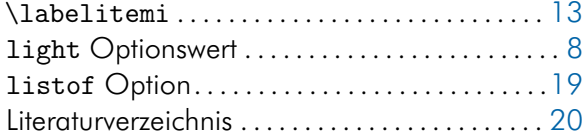

### M

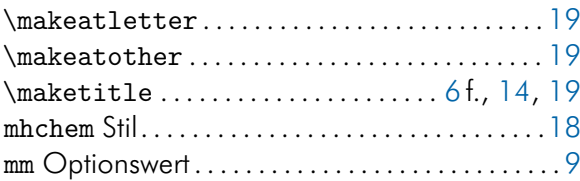

### N

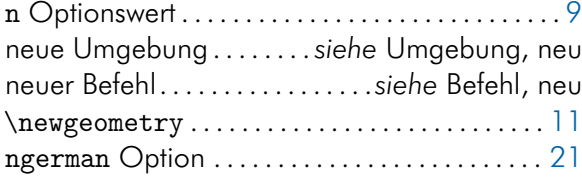

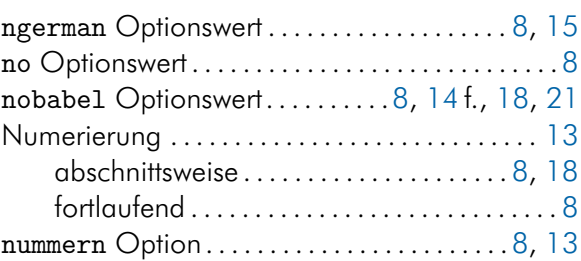

### O

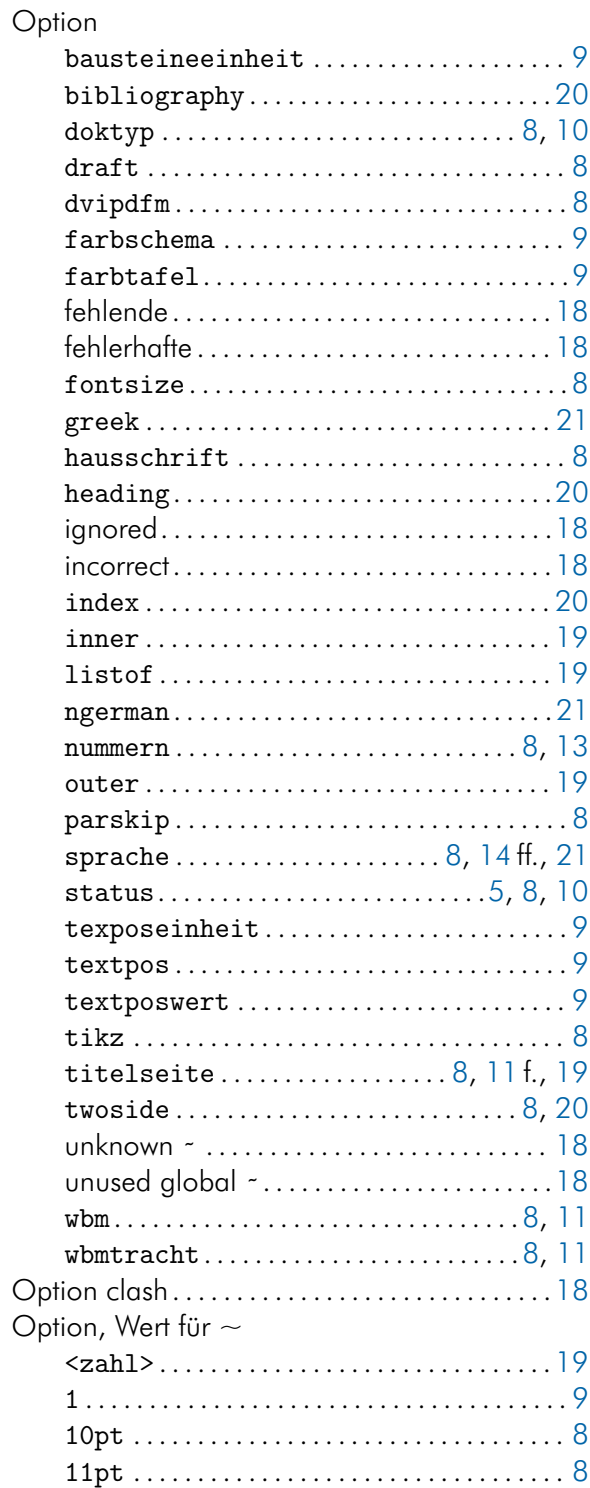

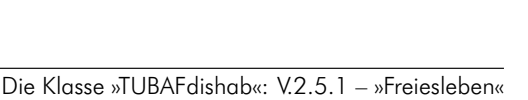

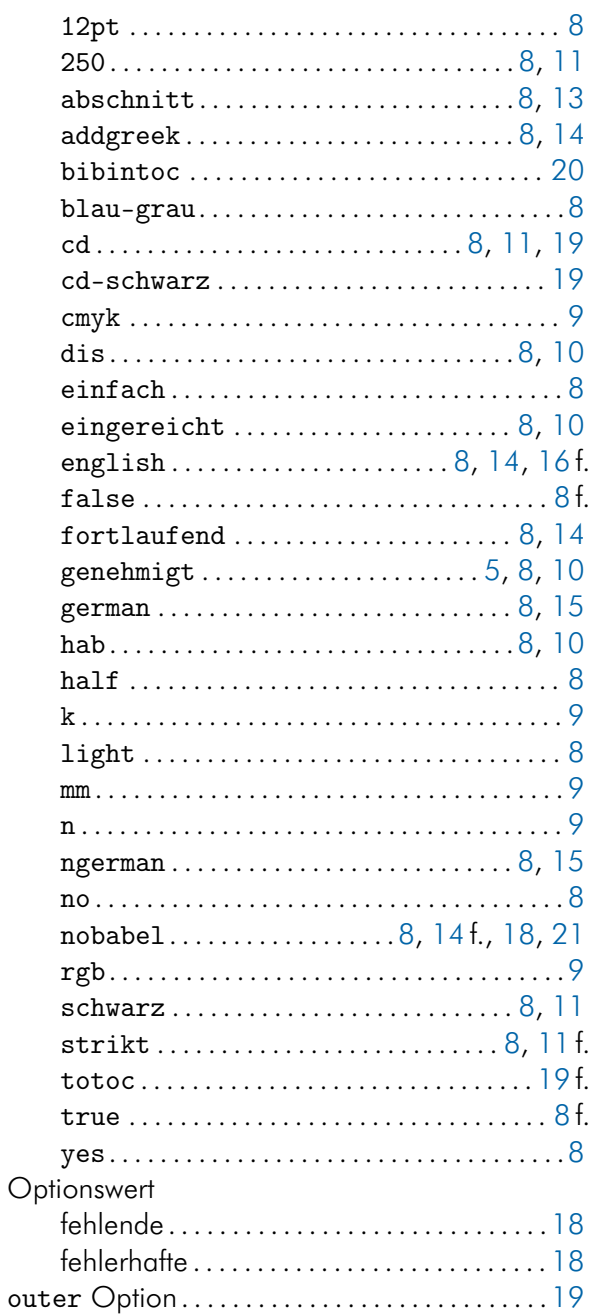

#### P

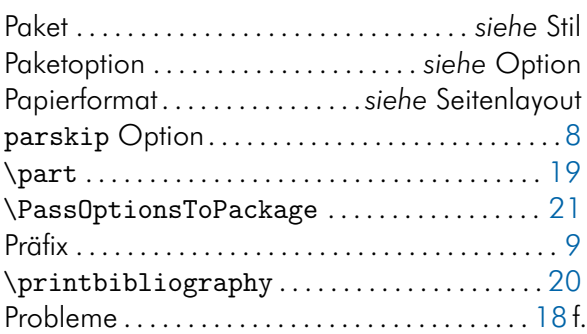

# Q

Qualifizierungsarbeit

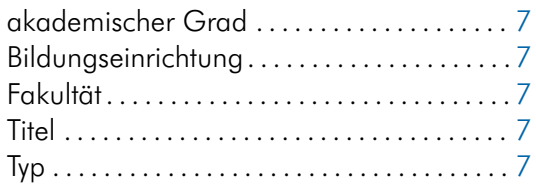

# R

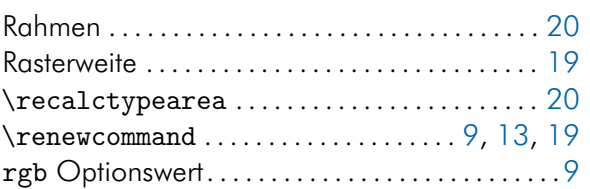

### S

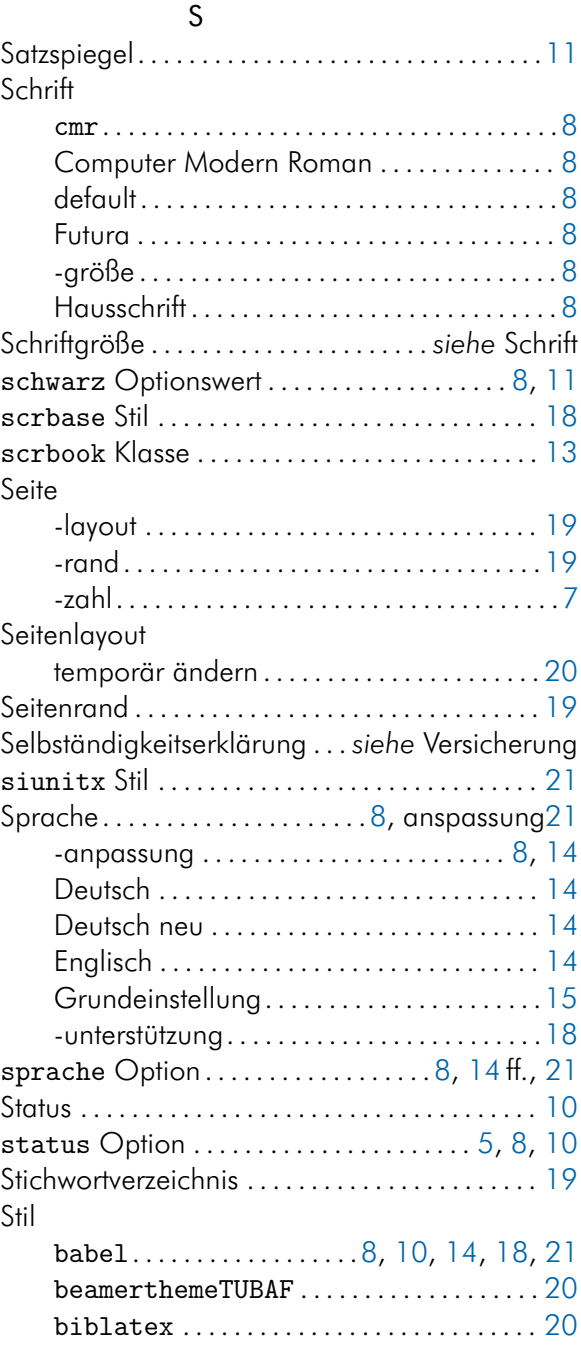

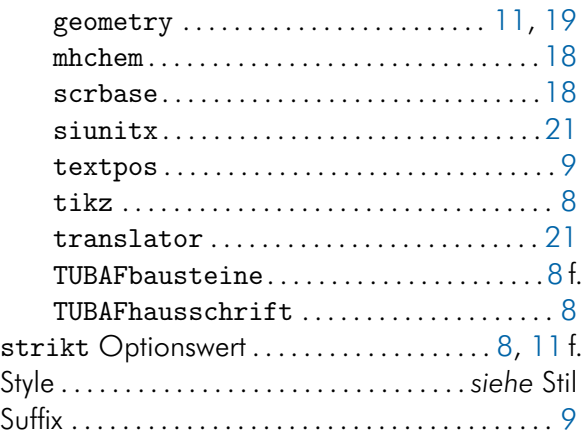

### T

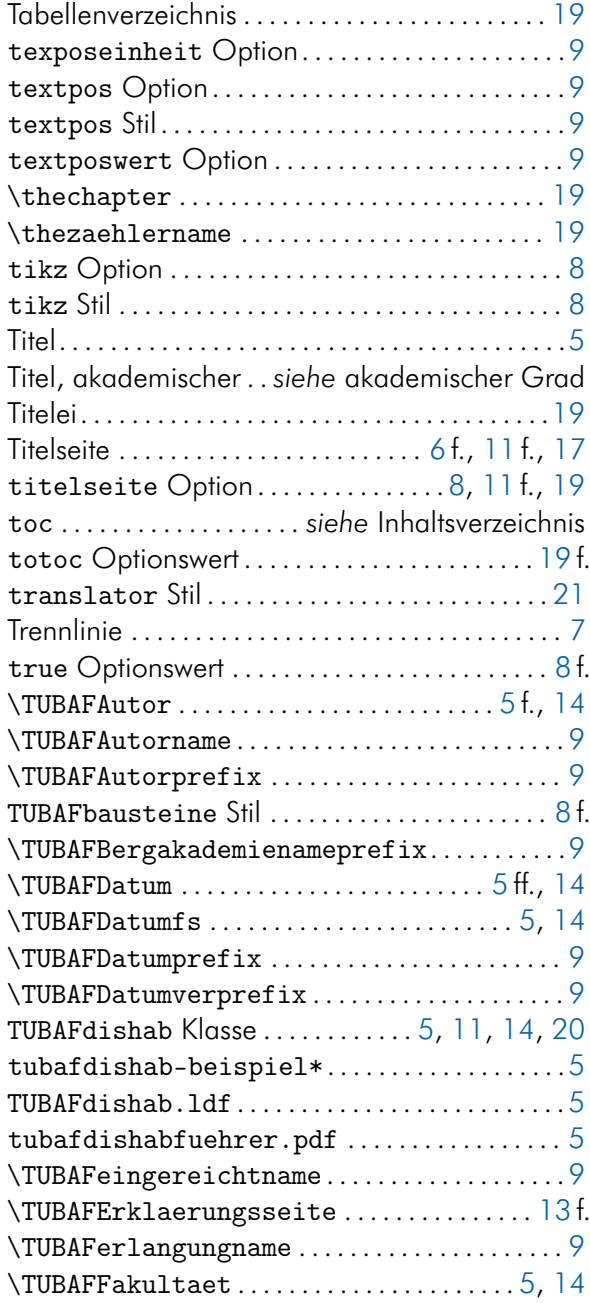

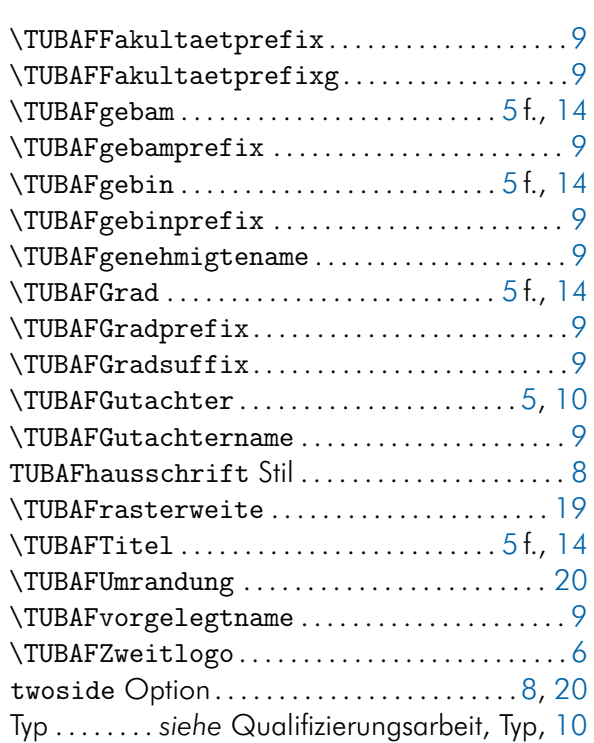

#### V

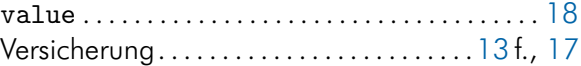

#### W

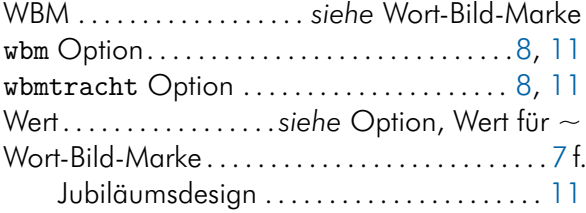

### Y

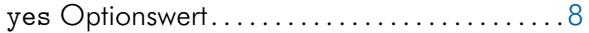

# Z

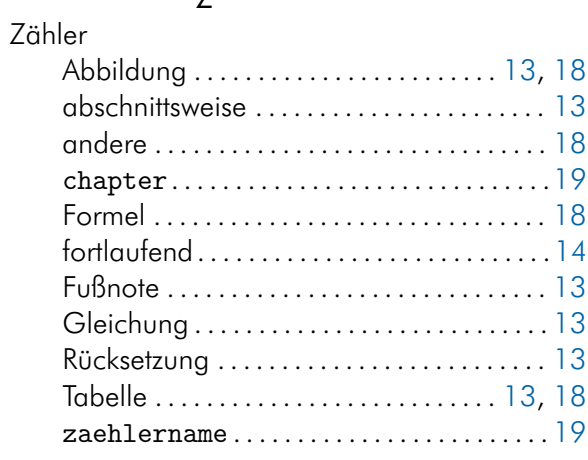